Документ подписан прост**Федеральное**дпосуда<mark>рственное бюджетное образовательное учреждение</mark> высшего образования ФИО: Дзюба Татьяна Ивановна<br>Должность: Заместитель лиректора Падънсевосточный государственный университет путей сообщения» (ДВГУПС) Уникальны**й прурский институт железнодо**рожного транспорта – филиал федерального государственного e447a1f4f41459ff1adadaa327e34f42e93fe7f6<br>**6 September - Селистного обр**азовательного учреждения высшего образования Информация о владельце: Должность: Заместитель дире<del>ктора по УР</del> Дата подписания: 20.09.2023 08:22:06

> «Дальневосточный государственный университет путей сообщения» в г. Свободном (АмИЖТ – филиал ДВГУПС в г. Свободном)

> > УТВЕРЖДАЮ Зам. директора по УР АмИЖТ – филиала ДВГУПС в г. Свободном

 $\frac{48}{5}$  Т.И. Дзюба 17.06.2021

# РАБОЧАЯ ПРОГРАММА дисциплины **Использование ЭВМ в расчётах транспортных сооружений**

для специальности 23.05.06 Строительство железных дорог, мостов и транспортных тоннелей

специализация: Мосты

Составитель: старший преподаватель, Басов Б.М.

Обсуждена на заседании кафедры высшего образования АмИЖТ

Протокол № 10 от 14.06.2021г

Обсуждена на заседании методической комиссии по родственным направлениям и специальностям «Строительство железных дорог, мостов и транспортных тоннелей»

Протокол № 6 от 17.06.2021 г.

г. Свободный 2021 г

Рабочая программа дисциплины Использование ЭВМ в расчётах транспортных сооружений

разработана в соответствии с ФГОС, утвержденным приказом Министерства образования и науки Российской Федерации от 27.03.2018 № 218

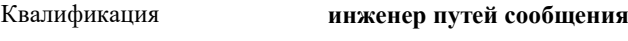

Форма обучения **заочная**

#### **ОБЪЕМ ДИСЦИПЛИНЫ (МОДУЛЯ) В ЗАЧЕТНЫХ ЕДИНИЦАХ С УКАЗАНИЕМ КОЛИЧЕСТВА АКАДЕМИЧЕСКИХ ЧАСОВ, ВЫДЕЛЕННЫХ НА КОНТАКТНУЮ РАБОТУ ОБУЧАЮЩИХСЯ С ПРЕПОДАВАТЕЛЕМ (ПО ВИДАМ УЧЕБНЫХ ЗАНЯТИЙ) И НА САМОСТОЯТЕЛЬНУЮ РАБОТУ ОБУЧАЮЩИХСЯ**

Общая трудоемкость **2 ЗЕТ**

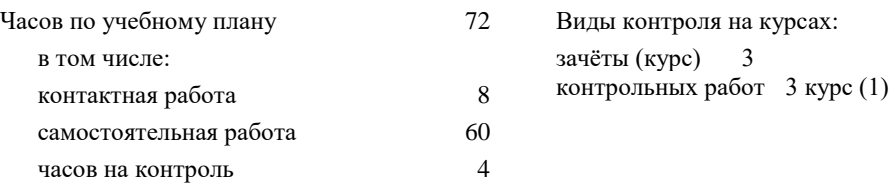

#### **Распределение часов дисциплины по семестрам (курсам)**

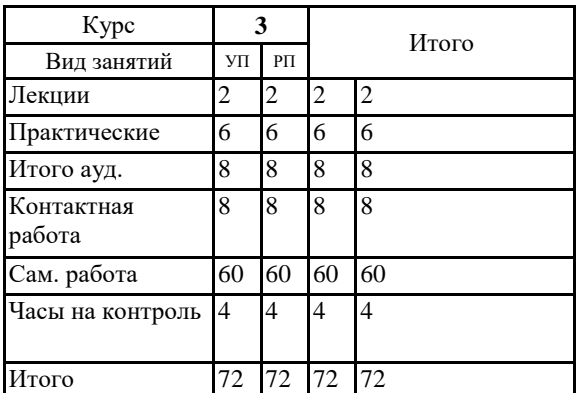

#### **1. АННОТАЦИЯ ДИСЦИПЛИНЫ (МОДУЛЯ)**

1.1 Использование электронных таблиц в инженерных расчетах, определение геометрических характеристик плоских и полигональных фигур, решение систем уравнений, интерполяция табличных функций, расчеты статически неопределимых систем, определение перемещений, методы визуализации, использование возможностей графических комплексов, построение расчетных схем пролетных строений мостов и тоннельных обделок, выполнение чертежей элементов искусственных сооружений и сооружений в целом с использованием графических редакторов (преимущественно Auto Cad)

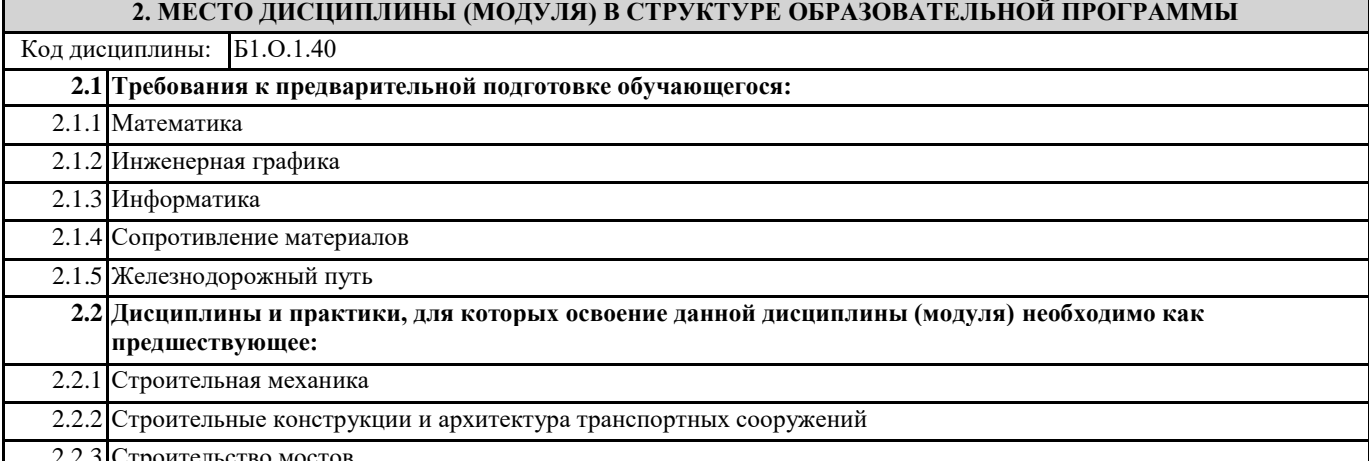

2.2.3 Строительство мостов

#### **3. ПЕРЕЧЕНЬ ПЛАНИРУЕМЫХ РЕЗУЛЬТАТОВ ОБУЧЕНИЯ ПО ДИСЦИПЛИНЕ (МОДУЛЮ), СООТНЕСЕННЫХ С ПЛАНИРУЕМЫМИ РЕЗУЛЬТАТАМИ ОСВОЕНИЯ ОБРАЗОВАТЕЛЬНОЙ ПРОГРАММЫ**

**ОПК-4: Способен выполнять проектирование и расчет транспортных объектов в соответствии с требованиями нормативных документов**

**Знать:**

требования нормативных документов, методы проектирования и расчета транспортных объектов.

**Уметь:**

Применять методы проектирования и расчета транспортных объектов;

применять системы автоматизированного проектирования для проектирования транспортных объектов.

**Владеть:**

методами обоснования технических параметров транспортных объектов.

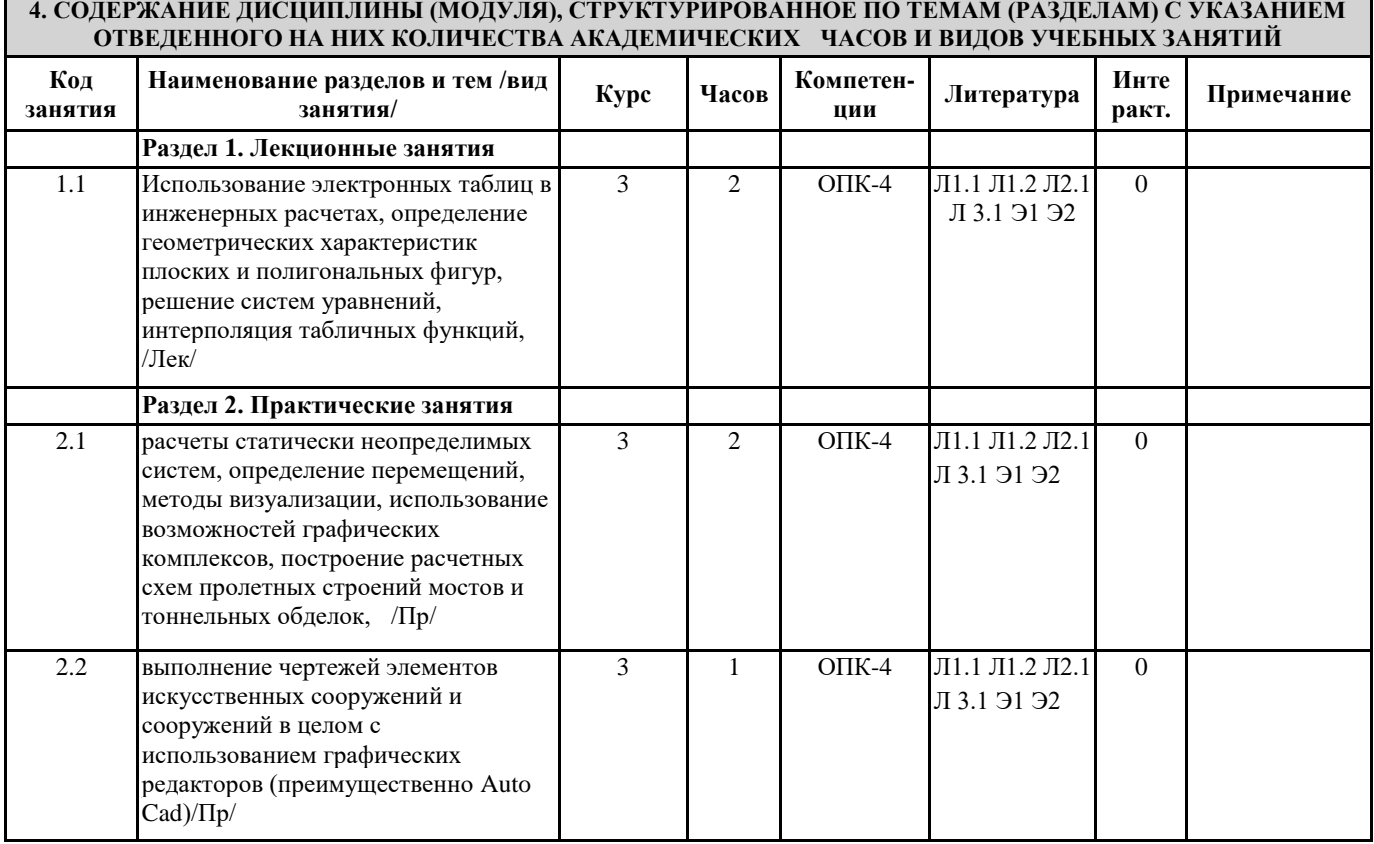

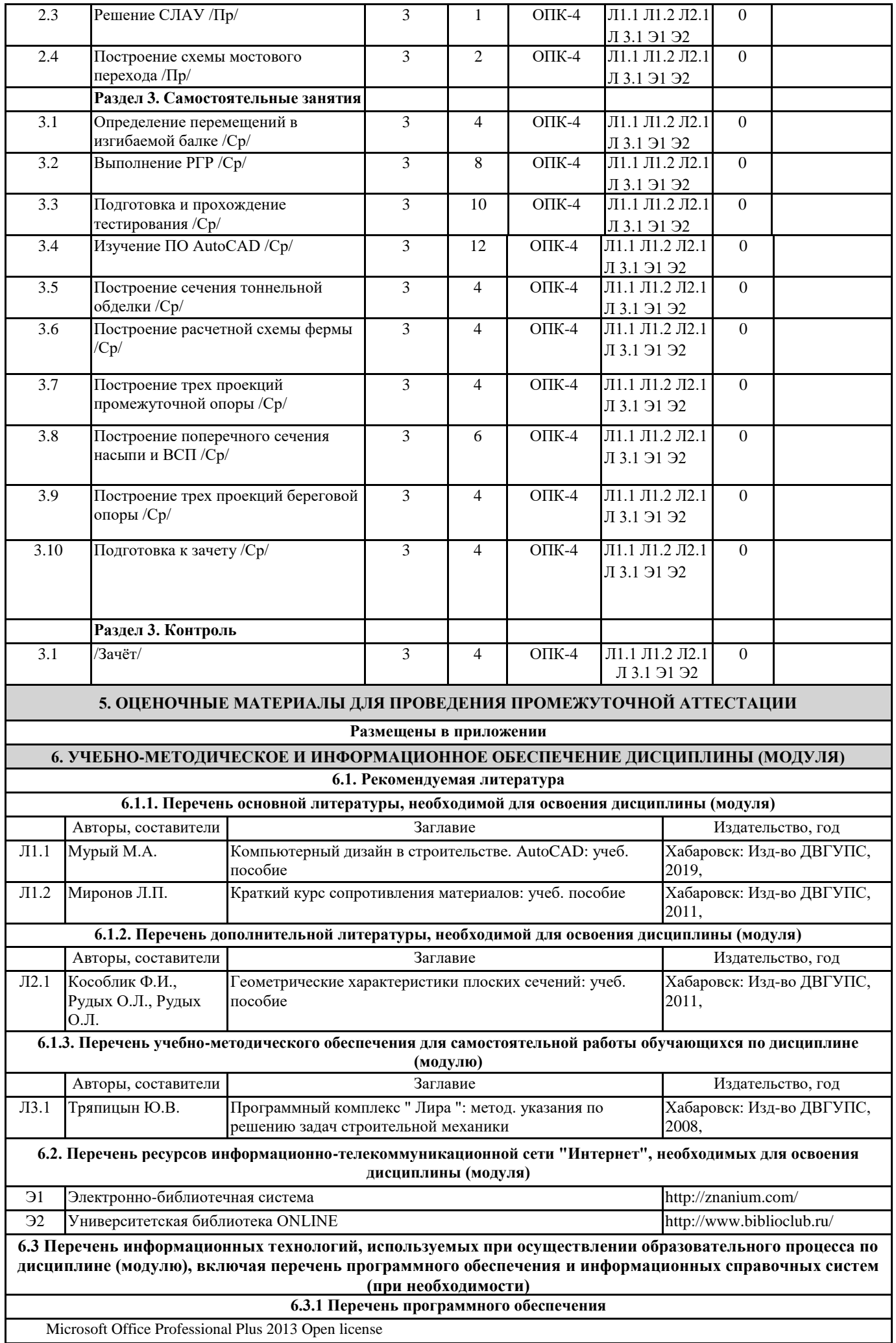

Операционная система MS Windows 10 Professional Open license Free Conference Call (свободная лицензия) Операционная система MS Windows 8.1 Professional Open license **6.3.2 Перечень информационных справочных систем** Профессиональная база данных, информационно-справочная система КонсультантПлюс - http://www.consultant.ru Профессиональная база данных, информационно-справочная система Гарант - http://www.garant.ru **7. ОПИСАНИЕ МАТЕРИАЛЬНО-ТЕХНИЧЕСКОЙ БАЗЫ, НЕОБХОДИМОЙ ДЛЯ ОСУЩЕСТВЛЕНИЯ ОБРАЗОВАТЕЛЬНОГО ПРОЦЕССА ПО ДИСЦИПЛИНЕ (МОДУЛЮ)** Аудитория Назначение Оснащение АмИЖТ Аудитория № 208 Помещение для самостоятельной работы обучающихся. Оснащенность: Комплект учебной мебели Технические средства обучения: компьютеры Microsoft Office Professional Plus 2013 Open license Операционная система MS Windows 10 Professional Open license Free Conference Call (свободная лицензия) Операционная система MS Windows 8.1 Professional Open license АмИЖТ Аудитория №210 кабинет информатики и поставленность: Комплект учебной мебели. Технические средства обучения: компьютеры, принтер, проектор мультимедиа, интерактивная доска Операционная система MS Windows 8.1 Professional Open license Free Conference Call (свободная лицензия) **8. МЕТОДИЧЕСКИЕ МАТЕРИАЛЫ ДЛЯ ОБУЧАЮЩИХСЯ ПО ОСВОЕНИЮ ДИСЦИПЛИНЫ (МОДУЛЯ)** Для продуктивного изучения дисциплины и успешного прохождения контрольных испытаний (текущих и промежуточных) студенту рекомендуется: 1) В самом начале учебного курса познакомиться со следующей учебно-методической документацией: - программа дисциплины; - перечень знаний, умений и навыков, которыми студент должен владеть; - тематические планы лекций, практических; - контрольные мероприятия; - список основной и дополнительной литературы, а также электронных ресурсов; - перечень вопросов к экзамену и курсовой работе. 2) В начале обучения возможно тщательнее спланировать время, отводимое на контактную и самостоятельную работу по дисциплине, представить этот план в наглядной форме и в дальнейшем его придерживаться, не допуская срывов графика индивидуальной работы и аврала в предсессионный период. Пренебрежение этим пунктом приводит к переутомлению и резкому снижению качества усвоения учебного материала. 3) Изучить список рекомендованной основной и дополнительной литературы и убедиться в её наличии в бумажном или электронном виде. Необходимо иметь «под рукой» специальные и универсальные словари и энциклопедии, для того, чтобы постоянно уточнять значения используемых терминов и понятий. Пользование словарями и справочниками необходимо сделать привычкой. Опыт показывает, что неудовлетворительное усвоение предмета зачастую коренится в неточном, смутном или неправильном понимании и употреблении понятийного аппарата учебной дисциплины. 4) Согласовать с преподавателем подготовку материалов, полученных в процессе контактной работы, а также подготовку и выполнение всех видов самостоятельной работы, исходя из индивидуальных потребностей. Процесс изучения дисциплины нужно построить с учётом следующих важных моментов: -большой объем дополнительных источников информации; -широчайший разброс научных концепций, точек зрения и мнений по всем вопросам содержания; -значительный объем нормативного материала, подлежащий рассмотрению; -существенно ограниченное количество учебных часов, отведенное на изучение дисциплины. 5) Приступать к изучению отдельных тем в установленном порядке. Получив представление об основном содержании темы, необходимо изучить материал с помощью основной и дополнительной литературы. Обязательно следует записывать возникшие вопросы, на которые не удалось ответить самостоятельно Проведение учебного процесса может быть организовано с использованием ЭИОС университета и в цифровой среде (группы в социальных сетях, электронная почта, видеосвязь и другие платформы). Учебные занятия с применением ДОT проходят в соответствии с утверждённым расписанием. Tекущий контроль и npoмeжуточная аттестация обучающихся проводится с применением ДОT.

# **Оценочные материалы при формировании рабочей программы дисциплины: Использование ЭВМ в расчётах транспортных сооружений**

# **1.Описание показателей, критериев и шкал оценивания компетенций.**

#### Показатели и критерии оценивания компетенций ОПК-4

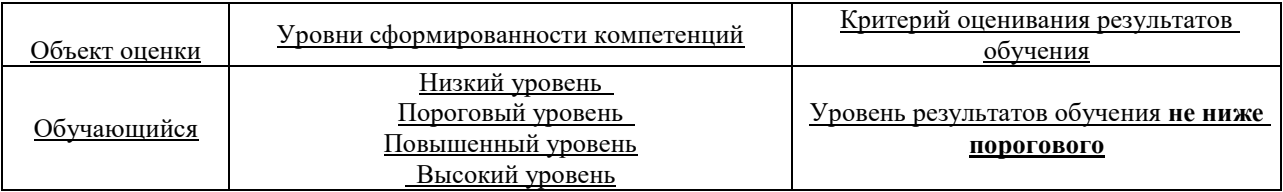

# Шкалы оценивания компетенций ОПК-4 при сдаче зачета

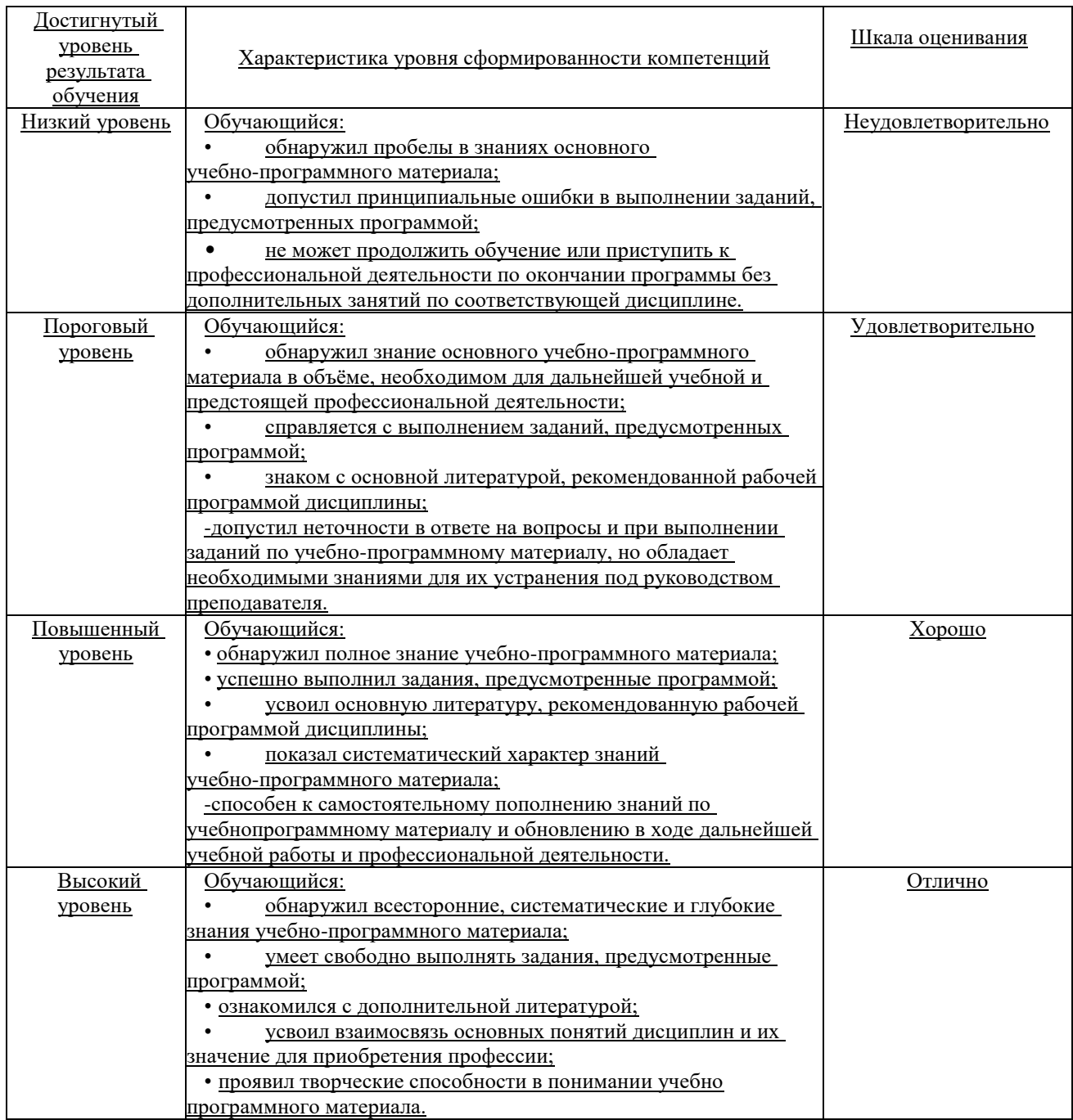

## Описание шкал оценивания Компетенции обучающегося оценивается следующим образом:

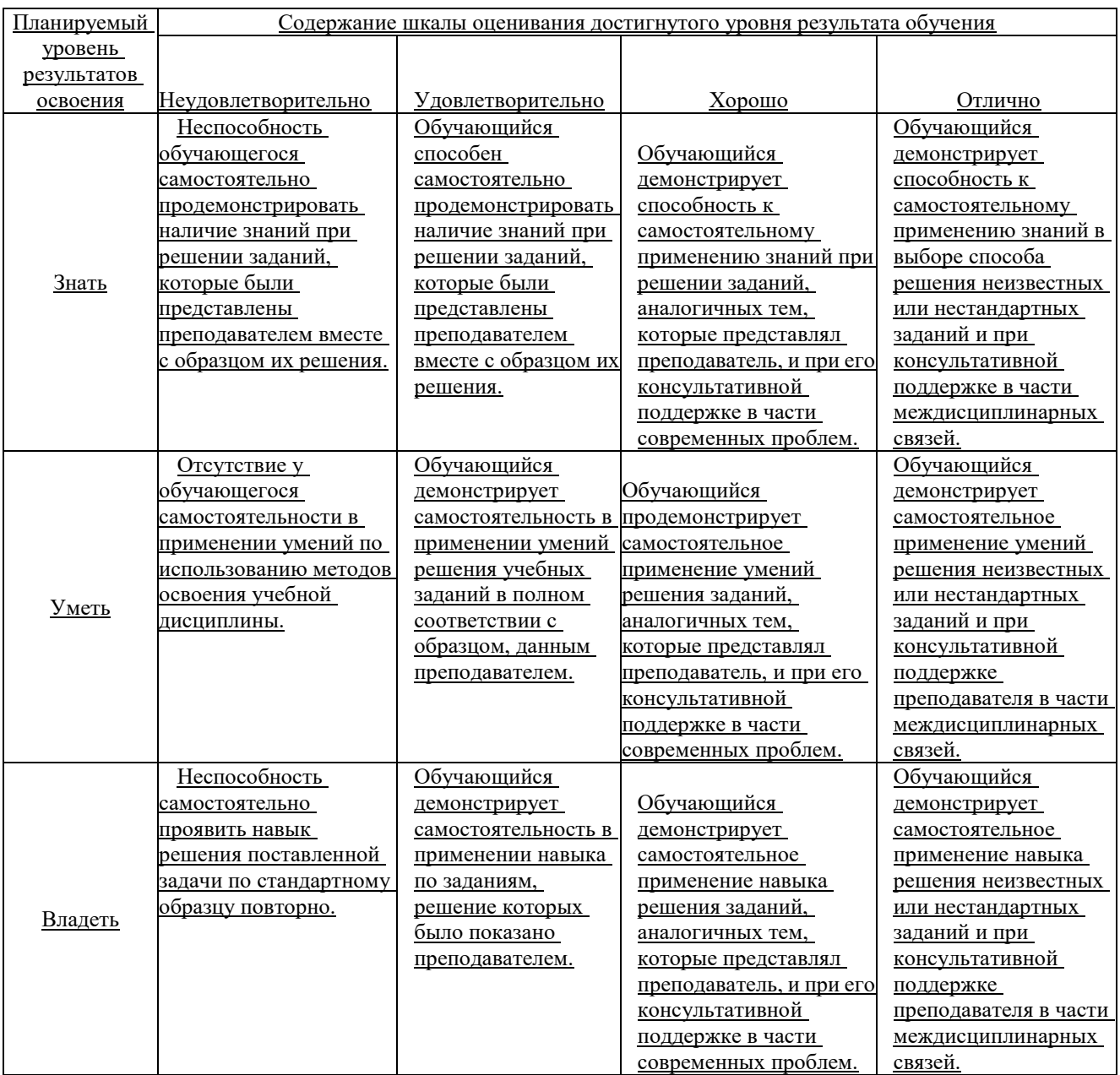

# **2.Перечень вопросов и задач к зачету**

Примерный перечень вопросов к зачету

Компетенция ОПК-4

- 1. Основные положения и понятия цифровых технологий.
- 2. Средства вычислительной техники.
- 3. Информационные процессы и структуры.
- 4. Информационные коммуникации и информационное взаимодействие.
- 5. Системы реального времени, встроенные и распределенные.
- 6. Особенности и структура цифровых систем, аппаратные и программные компоненты.

7. Интеллектуальные системы на транспорте: единая информационная среда, структура управления железнодорожной системой

8. . Роль и место АСУ ЖТ в транспортном конвейере: обзор функционирования системы АСУ ЖТ, существующие системы железнодорожного транспорта, технологический процесс принятия решений на железнодорожном транспорте.

9. Комплексная система мониторинга и управления ликвидацией чрезвычайных ситуаций ОАО «РЖД»: задачи ситуационного центра мониторинга и управления ЧС, основные составляющие модули, АРМ диспетчера ситуационного центра.

10. Перспективная технология цифровой радиосвязи GSM-R.

11. Программно-математическое обеспечение цифровых технологий: проблемы применения существующих технологий и пути их решения, системы поддержки принятия решений (СППР), искусственные нейронные сети.

12. Технологии защиты цифровой информации: методы симметричного и несимметричного кодирования и шифрования информации, информационная безопасность, методы криптографии, методы несимметричного шифрования информации.

13. Новые Интернет-технологии: технологии беспроводных сетей, технологии мобильных сетей.

14. Автоматизация управления локомотивным, вагонным и контейнерным парком.

15. Автоматизированные информационно-управляющие системы управления перевозками на сетевом и дорожном уровне.

16. Автоматизация и роботизация управления местной работой, на сортировочных, грузовых и пассажирских станциях.

17. Ключевые технологии «Цифровой железной дороги».

18. Дайте определение информационной технологии. Перечислите виды ИТ

19. Дайте определение информационной технологии. Укажите задачи ИТ на уровне исполнительской деятельности

20. Дайте определение информационной технологии. Перечислите этапы, которые включает в себя информационная технология обработки данных

21. Дайте определение информационной технологии. Поясните, каким образом могут быть реализованы ИТ в организации (фирме)

22. Дайте определение информационной технологии. Перечислите основные принципы ИТ

23. Дайте определение информационной системы. Укажите назначение информационных систем

24. Дайте определение информационной системы. Перечислите классификации информационных систем.

25. Перечислите операции редактирования текстовых документов. Опишите способы копирования текстового фрагмента

26. Перечислите операции редактирования текстовых документов. Опишите способы перемещения текстового фрагмента

27. Дайте определение понятию «форматирование документа». Укажите типы форматирования текстового документа.

28. Перечислите параметры форматирования символов

29. Перечислите параметры форматирования абзацев

30. Перечислите параметры форматирования страниц

31. Перечислите типы списков. Укажите параметры форматирования списков.

32. Перечислите способы создания таблиц в MS Word.

33. Опишите способы редактирования структуры таблицы в MS Word: вставка строки, столбца, объединение ячеек, разбиение ячейки

34. Опишите способы форматирования таблиц в MS Word.

35. Опишите алгоритм выполнения вычислений в таблицах MS Word

36. Перечислите основные возможности MS Excel.

37. Перечислите возможности ввода и редактирования данных в электронной таблице.

38. Опишите способы редактирования структуры таблицы: вставка строки, столбца, объединение ячеек

39. Опишите способы форматирования данных: форматы чисел, параметры форматирования текста, расположение текста в ячейке в несколько строк.

40. Опишите способы форматирования таблицы.

41. Дайте определение понятию «формула» в MS Excel. Опишите алгоритм создания формулы.

42. Дайте определение понятию «функция» в MS Excel. Опишите алгоритм работы мастера функций

43. Дайте определение понятию «сортировка данных». Опишите способы выполнения сортировки информации в MS Excel.

44. Дайте определение понятию «фильтрация данных». Опишите способы выполнения фильтрации данных в таблице MS Excel.

45. Дайте определение понятию «диаграмма». Опишите способы построения диаграммы.

46. Дайте определение понятию «диаграмма». Опишите способы изменения параметров построенной диаграммы.

# **3.Тестовые задания. Оценка по результатам тестирования.**

Примерные задания теста

### **Вопрос 1.**

## **Что из перечисленного не относится к современным IT трендам в образовании?**

1. Разработка и внедрение систем искусственного интеллекта для планирования индивидуальных образовательных траекторий

2. Накопление и обработка Big Data с целью выявления закономерностей освоения учебных курсов 3. Создание массовых онлайн-курсов 4. Переход от индивидуальных образовательных траекторий, построенных на дисциплинарном подходе, к массовому образованию в больших группах (верный ответ)

### **Вопрос 2**

### **Какие из перечисленных ниже сервисов не являются Частью сервисов Google (или Google Drive)?**

- 1. Hangouts
- 2. Class
- 3. Plus (верный ответ)
- 4. Forms

# **Вопрос 3**

## **Какие варианты сбора информации (ответов) существуют в Google Forms ?**

- 1.Предложение
- 2. Абзац (верный ответ)
- 3. Раскрывающийся список (верный ответ)
- 4. Сетка флажков (верный ответ)
- 5. Шкала показателей

Полный комплект тестовых заданий в корпоративной тестовой оболочке АСТ размещен на сервере УИТ ДВГУПС, а также на сайте Университета в разделе СДО ДВГУПС (образовательная среда в личном кабинете преподавателя).

Соответствие между бальной и рейтинговой системами оценивания знаний, умений, навыков и (или) опыта деятельности, устанавливается посредством следующей таблицы:

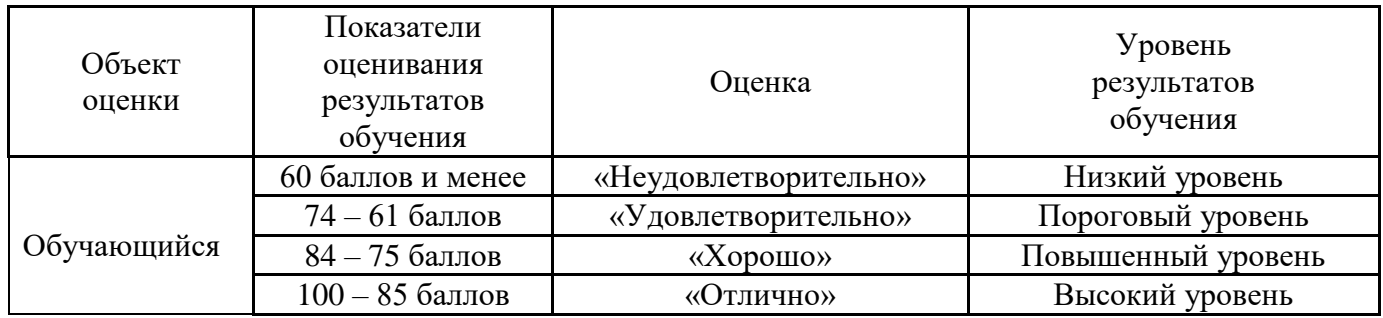

# **4. Оценка ответа обучающегося на вопросы зачета**

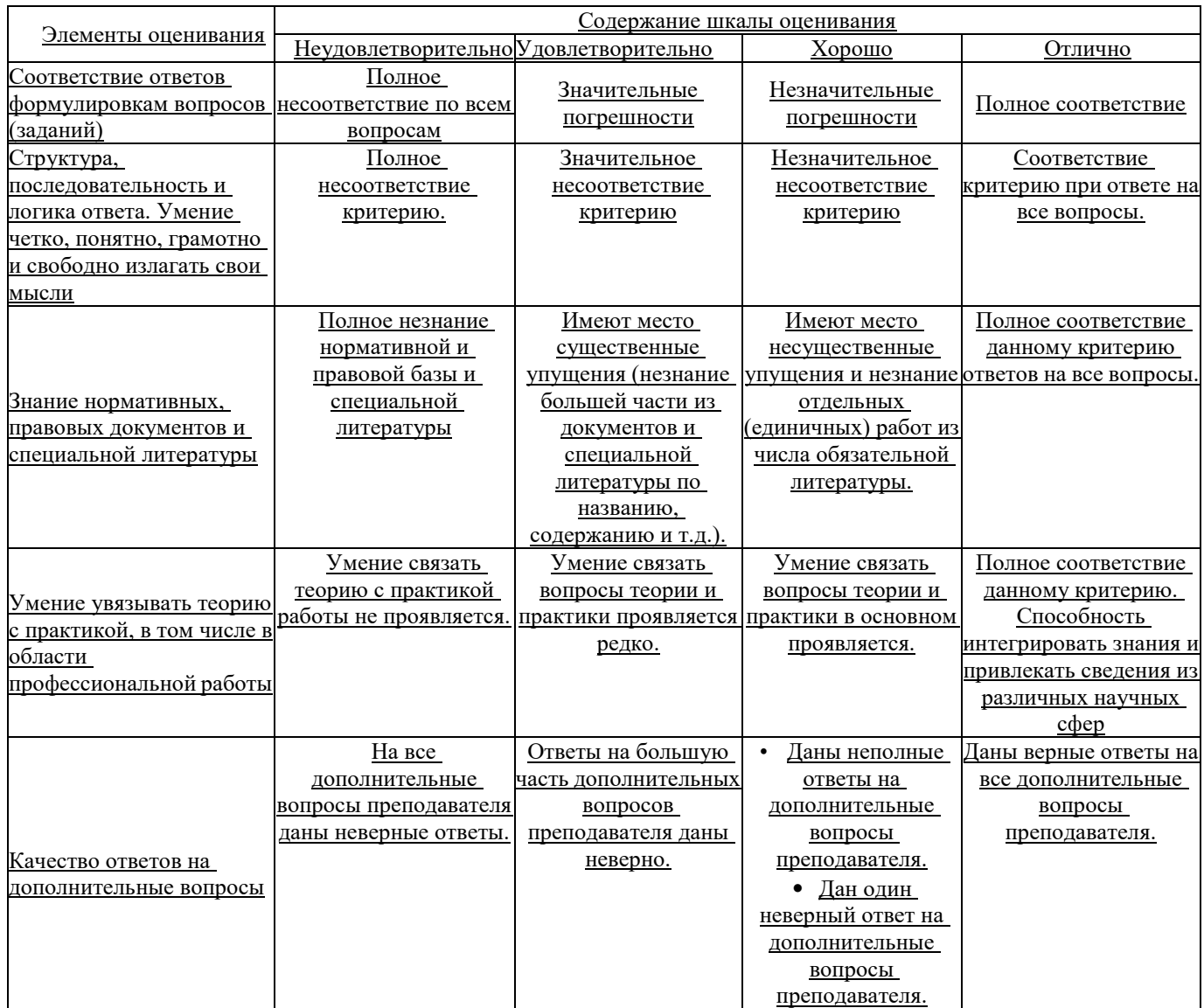

Примечание: итоговая оценка формируется как средняя арифметическая результатов элементов оценивания.